## Package 'insee'

August 3, 2020

Type Package

Title Tools to Easily Download Data from INSEE BDM Database

Version 0.8.0

Author Hadrien Leclerc [aut, cre]

Maintainer Hadrien Leclerc <leclerc.hadrien@gmail.com>

Description Using embedded sdmx queries, get the data of more than 140 000 insee series from bdm database. Have a look at the detailed sdmx web service page with the following link : <https://www.insee.fr/en/information/2868055>.

URL <<https://www.insee.fr/en/information/2868055>>

Encoding UTF-8

LazyData true

License GPL-2

Imports rsdmx, httr, xml2, tibble, dplyr, tidyr, stringr, lubridate, tidyselect, rlang

Suggests tidyverse, prettydoc, htmltools, kableExtra

RoxygenNote 7.1.1

NeedsCompilation no

Repository CRAN

Date/Publication 2020-08-02 22:10:02 UTC

### R topics documented:

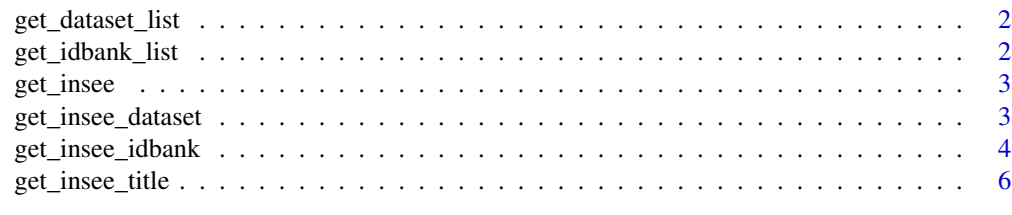

**Index** [8](#page-7-0) **8** 

<span id="page-1-0"></span>get\_dataset\_list *Download an INSEE dataset list*

#### Description

Download an INSEE dataset list

#### Usage

```
get_dataset_list()
```
#### Details

the datasets returned are the ones available through a SDMX query

#### Examples

insee\_dataset = get\_dataset\_list()

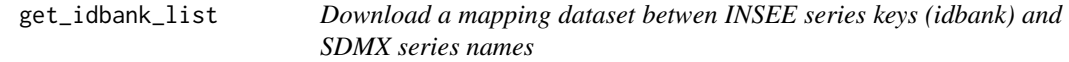

#### Description

Download a mapping dataset betwen INSEE series keys (idbank) and SDMX series names

#### Usage

get\_idbank\_list(dataset = NULL)

#### Arguments

dataset if a dataset name is provided, only a subset of the data is delivered, otherwise all the data is returned

#### Details

Download a mapping dataset betwen INSEE series keys (idbank) and SDMX series names

#### Examples

idbank\_list = get\_idbank\_list()

<span id="page-2-0"></span>

#### Description

Get data from INSEE BDM database with a SDMX query link

#### Usage

get\_insee(link)

#### Arguments

link SDMX query link

#### Details

Get data from INSEE BDM database with a SDMX query link Mainly for package internal use from the functions get\_insee\_dataset and get\_insee\_idbank

#### Examples

```
insee_link = "http://www.bdm.insee.fr/series/sdmx/data/SERIES_BDM"
insee_query = file.path(insee_link, paste0("010539365","?", "firstNObservations=1"))
data = get_insee(insee_query)
```
get\_insee\_dataset *Get dataset from INSEE BDM database*

#### Description

Get dataset from INSEE BDM database

#### Usage

```
get_insee_dataset(
  dataset,
  startPeriod = NULL,
  endPeriod = NULL,
  firstNObservations = NULL,
  lastNObservations = NULL,
  filter = NULL
)
```
#### <span id="page-3-0"></span>Arguments

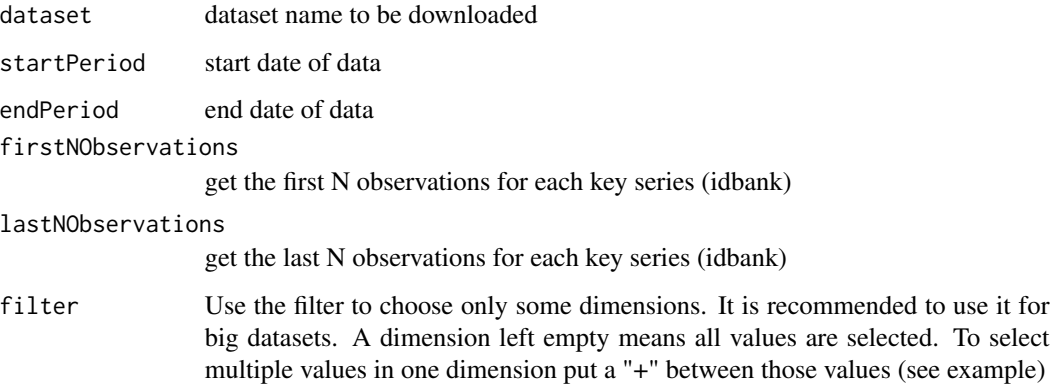

#### Details

Get dataset from INSEE BDM database

#### Examples

```
insee_dataset = get_dataset_list()
```
data = get\_insee\_dataset("IPC-2015", filter = "M+A.........CVS.", startPeriod = "2015-03")

get\_insee\_idbank *Get data from INSEE series idbank*

#### Description

Get data from INSEE series idbank

#### Usage

```
get_insee_idbank(
  ...,
 startPeriod = NULL,
 endPeriod = NULL,
 firstNObservations = NULL,
  lastNObservations = NULL
\mathcal{L}
```
#### get\_insee\_idbank 5

#### Arguments

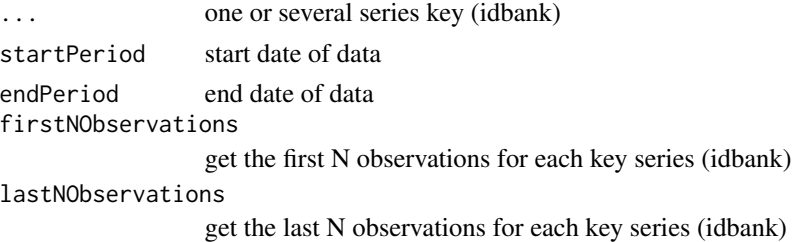

#### Details

Get data from INSEE series idbank

#### Examples

```
#example 1 : import price index of industrial products and turnover index : manufacture of wood
data = get_insee_idbank("001558315", "010540726")
#example 2 : unemployment data
library(tidyverse)
idbank_list = get_idbank_list()
df_idbank_list_selected =
 idbank_list %>%
 filter(nomflow == "CHOMAGE-TRIM-NATIONAL") %>% #unemployment dataset
 filter(dim5 == 0) %>% #men and women
 mutate(title = get_insee_title(idbank))
idbank_list_selected = df_idbank_list_selected %>% pull(idbank)
unem = get_insee_idbank(idbank_list_selected)
#example 3 : French GDP growth rate
library(tidyverse)
idbank_list = get_idbank_list()
df_idbank_list_selected =
 idbank_list %>%
 filter(nomflow == "CNT-2014-PIB-EQB-RF") %>% # Gross domestic product balance
 filter(dim1 == "T") %>% #quarter
 filter(dim4 == "PIB") %>% #GDP
 filter(dim6 == "TAUX") %>% #rate
 filter(dim10 == "CVS-CJO") #SA-WDA, seasonally adjusted, working day adjusted
idbank = idbank_list_selected %>% pull(idbank)
```

```
data = get_insee_idbank(idbank)
#plot
ggplot(data, aes(x = \text{DATE}, y = \text{ OBS\_VALUE}) +
geom_col() +
ggtitle("French GDP growth rate, quarter-on-quarter, sa-wda") +
labs(subtitle = sprintf("Last updated : %s", data$TIME_PERIOD[1]))
```
get\_insee\_title *Get title from INSEE series idbank*

#### Description

Get title from INSEE series idbank

#### Usage

get\_insee\_title(..., lang = "en")

#### Arguments

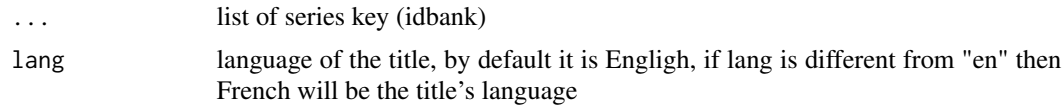

#### Details

Query INSEE website to get series title from series key (idbank). Any query to INSEE database can handle around 400 idbanks at maximum, if necessary the idbank list will then be splitted in several lists of 400 idbanks each. Consequently, it is not advised to use it on the whole idbank dataset, the user should filter the idbank dataset first.

#### Examples

```
#example 1 : industrial production index on manufacturing and industrial activities
title = get_insee_title("010537900")
```

```
#example 2 : automotive industry and overall industrial production
library(tidyverse)
idbank_list = get_idbank_list()
idbank_list_selected =
idbank_list %>%
filter(nomflow == "IPI-2015") %>% #industrial production index dataset
```
<span id="page-5-0"></span>

```
filter(dim1 == "M") %>% #monthly
filter(dim5 == "INDICE") %>% #index
filter(dim8 == "CVS-CJO") %>% #Working day and seasonally adjusted SA-WDA
filter(str_detect(dim4,"^29$|A10-BE")) %>% #automotive industry and overall industrial production
mutate(title = get_insee_title(idbank))
```
# <span id="page-7-0"></span>Index

get\_dataset\_list, [2](#page-1-0) get\_idbank\_list, [2](#page-1-0) get\_insee, [3](#page-2-0) get\_insee\_dataset, [3](#page-2-0) get\_insee\_idbank, [4](#page-3-0) get\_insee\_title, [6](#page-5-0)